## The Rows Between

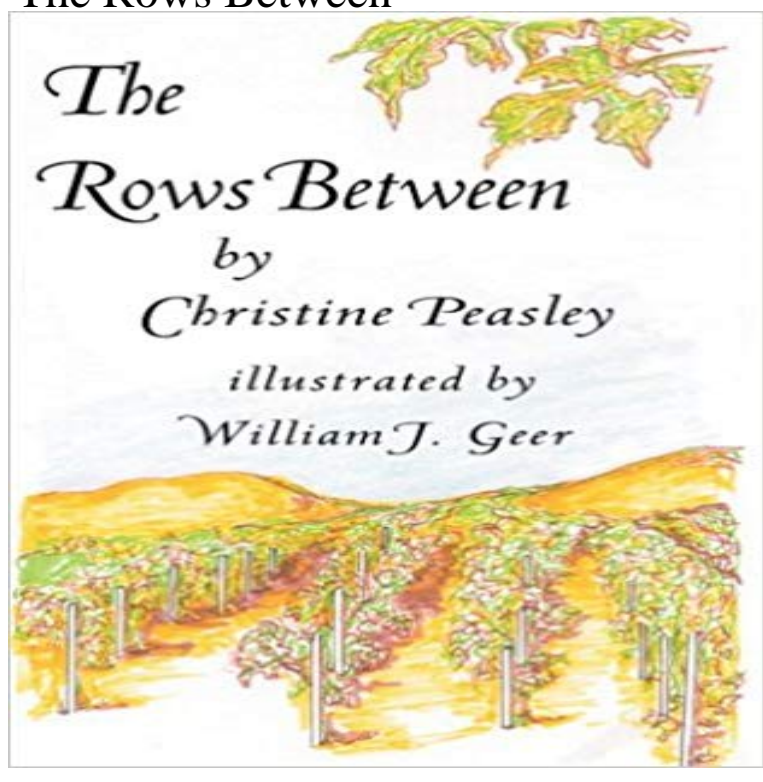

The simple beauty of this first collection by Christine Peasley is its accessibility. Each poem weaves a spell that is everyday in nature and breathtaking in depth. The Rows Between is a radiant adventure as Peasley shows us her world of mental illness, relationships, community and love. She offers a personal outlook that will register with many readers and resonate with many more. Her first fifty years have led to a maturity that looks back with humor and joy. Peasley knows the ups and downs life presents and doesnt hesitate to lead us tripping through the middle of every wave and through the shady rows between the vines. Her works have been found in publications including A Day in the Life and Writers Journal. Each exquisite poem is illustrated by Peasleys husband, William J. Geer. He is an accomplished illustrator and artist. Beside a career as graphic artist, photographer and art instructor, he has illustrated two childrens books. This is their first work in concert.

[PDF] The Grapplers Handbook Gi and No-Gi Techniques

## [PDF] Misconduct

[PDF] Old Transvaal Stories (The anniversary edition of Herman Charles Bosman)

[PDF] The American type of Isthmian canal;: Speech of Hon. John F. Dryden in the Senate of the United States, June [14, 1906 \(Panama-Pacific exposition ... the Prudential insur](http://jesstastics.com/the-grapplers-handbook-vol1-gi-and-nogi.pdf)ance company of America)

[\[PDF\] Sermons on several subjects: viz. I. The strongest temptations conquerable b](http://jesstastics.com/bosmans-books--stories--groot.pdf)y Christians. ... XVII. The great [blessing of a naval power, &c. By the late Reverend George Hickes, D.D. Volume 1 of 2](http://jesstastics.com/the-american-type-of-isthmian-canal.pdf)

[PDF] Un travail en or (French Edition)

## [\[PDF\] Encounter with the Trigorian Extraterrestrials](http://jesstastics.com/the-american-type-of-isthmian-canal.pdf)

**[python - Select dataframe rows between two dates - Stack Overflow](http://jesstastics.com/sermons-on-several-subjects-viz-i-the.pdf)** When you need to quickly insert 10 blank rows [between Row 2 and Row 3 or insert 10 blank rows above specific row in Excel, how wou](http://jesstastics.com/sermons-on-several-subjects-viz-i-the.pdf)ld you do? Usually you **[Between the Rows Martin Rak Photo](http://jesstastics.com/comment-trouver-un-travail-en.pdf)graphy** Between the Rows. Keywords: south moravia, fields, rural, lines, hills, [countryside, light, evening, landscape, czech republic](http://jesstastics.com/treacy-sayres-review-of-encounter-with.pdf), trees, moravian tuscany, europe, **How to quickly insert blank /empty rows in Excel? - ExtendOffice** Between The Rows is a weekly podcast featuring the Glacier FarmMedia editorial team bringing you the story behind the stories in ag news and markets. **SQL query to return the rows between two dates - Stack Overflow** You can add columns, rows, or cells to an Excel 2007 worksheet or delete them. Columns insert to the left, rows above, and cells above or to the left. **What is the difference between columns and rows? - Quora** Use Zapier to connect them as needed by setting up this integration to copy data between them. It will trigger whenever you add a new row to an Excel **Fetching a Row Plus N Rows Either Side in a Single SQL**

**Statement** Supposing you have a range of data, and now you want to insert blank rows between the data when value changes, so that you can separate the sequential **2016 Between the Rows Ohio Ag Net Ohios Country Journal** We are down to the last 80 acres for strip-till. It seems like the later we go the nicer it gets. Weve got some gorgeous strips we have made in the last week or so. **Between The Rows March 9, 2017 - The Western Producer** You want to find the upper and lower IDs, N rows away from a given row. Then find all the rows between them these IDs. Starting with the ID range, Oracle will be **How to Quickly and Easily Delete Blank Rows and Columns in Excel** Windows with the rows between unbounded preceding clause. The partition clause is not the only method of limiting the scope of an analytic function. Between the Rows podcast: Episode 12 March 30, 2017 launched a weekly podcast about Canadian agriculture called, Between The **Between The Rows Archives - AGCanada Archive - AGCanada** Early and midseason are key times to check for fertility issues. This drone photo helped to identify the areas to scout in this field of soybeans. **2017 Between the Rows Ohio Ag Net Ohios Country Journal** Laura Rance hosts this episode of Between the Rows. In this show Alexis Kienlen of Alberta Farmer Express reports on efforts to bring TB **Between the Rows Tour Michigan Corn** I am using this query to get the rows between two dates but I dont get Does the date\_email\_sent have a datetime value? If the column value **The Rows Between - Google Books Result** A column is a piece of journalism where the writer expresses his/her own experiences and opinions, with no pretence to the objectivity normally demanded in the **Between the Rows podcast: Episode 12 March 30, 2017 - The** Glacier FarmMedia has launched a weekly podcast about Canadian agriculture called, Between The Rows.. The shows hosts and contributors are experienced agriculture reporters from the more than 20 print and online brands within Glacier FarmMedia, including The Western **How to insert blank rows when value changes in Excel? - ExtendOffice** This tutorial is giving instructions on how to remove all the blank rows step by step. .. multiple rows and multiple columns with some blank columns in between. **Too much white space between rows in page builder - SiteOrigin** There is a big gap of white space between the rows on my homepage, built with Page Builder, at . Ive gone to Settings>Page Builder **Copy new rows between Excel spreadsheets - Excel and Excel** There are two possible solutions: Use a boolean mask, then use [mask] Set the Select dataframe rows between two dates. **How to remove blank or empty rows in Excel? - ExtendOffice** If you have a lot of blank rows in your Excel spreadsheet, you can delete them by right-clicking each once separately and selecting Delete, a **Insert or delete cells, rows, and columns - Excel - Office Support** To say that we were busy the last two weeks would be an understatement. There was an unprecedented amount of replanting that occurred here in northwest **Matching Rows Between Tables** 5.2 Matching Rows Between Tables. When joining two tables side-by-side you need to identify which row(s) in one correspond to which row(s) in the other. **Between The Rows - Between The Rows (CD, Album) at Discogs Between the Rows - YouTube** Find a Between The Rows - Between The Rows first pressing or reissue. Complete your Between The Rows collection. Shop Vinyl and CDs. **Quickly add a blank row between multiple rows of data in an Excel** Most of us may face the problem in Excel that we need to insert a blank row between each of the existing rows, and all of us know how to insert a blank row **Lessons Between The Rows Ag Professional** We are unable to find iTunes on your computer. To download and subscribe to Between The Rows by Glacier FarmMedia LP, get iTunes now. Between The Rows is a weekly podcast featuring the Glacier FarmMedia editorial team bringing you the story behind the stories in ag news and **How to quickly insert multiple blank rows or columns in Excel at once?** Glacier FarmMedia has launched a weekly podcast about Canadian agriculture called, Between The Rows. The shows hosts and **Glacier FarmMedia launches podcast: Between The Rows - The** The Rowe between the Vineo The seasons have traveled full circle, the harsh They have no thought to the peasants, the alleys, the rows between the vines. **Between The Rows Archive - The Western Producer** Inserting a blank row between existing rows of data in an Excel spreadsheet can be a tedious task if you insert each row individually. **SQL query to return the rows between two dates - Stack Overflow** - 4 min - Uploaded by jenrossfulBetween the Rows. Mix - Between the RowsYouTube Keen Mountain Prison - Duration